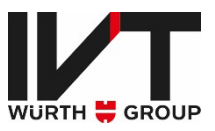

# Elektronische Dokumentenverarbeitung

# Schnittstellenbeschreibung UGL / CSV

<span id="page-0-0"></span>Version 1.1 (2022-12-01)

Autor | Fabian Hafner

Kontakt lit@ivt-group.com +49 9876 9786-84

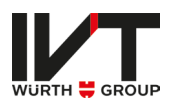

# Inhaltsverzeichnis

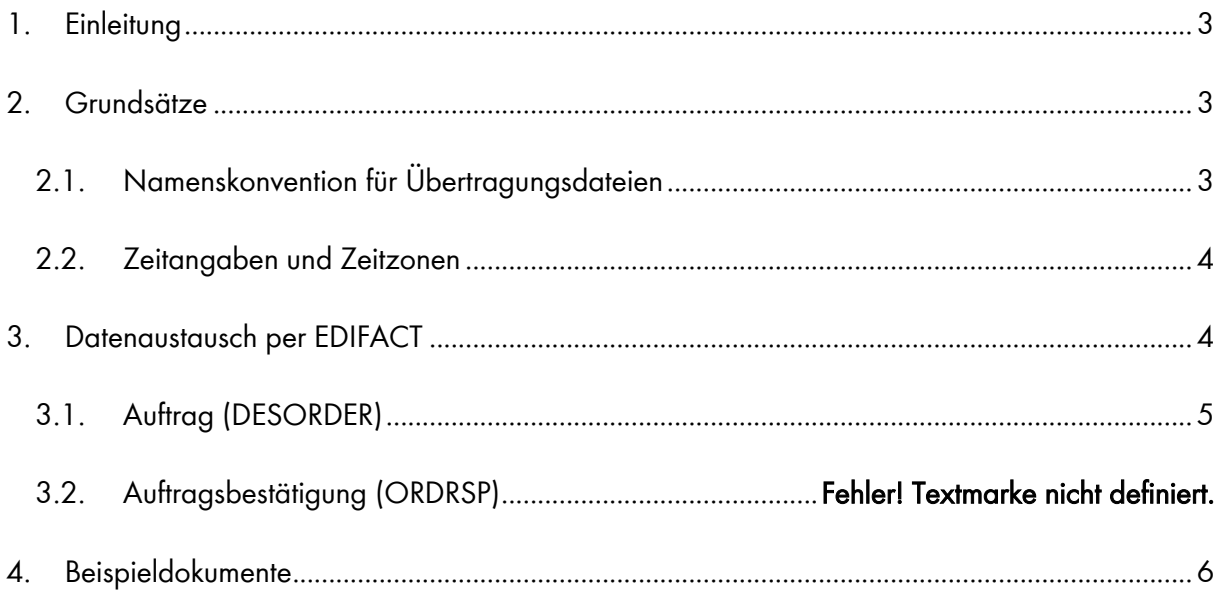

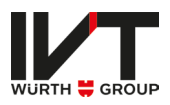

## <span id="page-2-0"></span>1. Einleitung

IVT bietet die Möglichkeit UGL/CSV Dateien als Warenkorb in den IVT Webshop hochzuladen. Die Schnittstelle zum Upload steht unter [https://shop.ivt-group.com/de-de/basket-uplo](https://shop.ivt-group.com/de-de/basket-uploader)[ader](https://shop.ivt-group.com/de-de/basket-uploader) zur Verfügung.

Sofern im Schnittstellenstammblatt vereinbart kann anstatt der manuellen Uploads der UGL Dateien eine automatische Übermittlung zum Austausch verwendet werden.

Weiterführende Informationen sowie Beispieldateien finden Sie im Support-Portal von IVT.

## <span id="page-2-1"></span>2. Grundsätze

**END**

UGL Nachrichten sind auf die Übermittlung von Aufträgen begrenzt. Ein weiterführender Informationsaustausch zu komplexen Geschäftsvorgängen ist nicht möglich. Für das Erstellen und Versenden einer UGL Datei wird zuerst die zu versendende Information durch das Anwendungsprogramm bereitgestellt. Danach werden die Daten in das UGL/CSV Format konvertiert und anschließend versendet. Der Versand ist über unterschiedliche Protokolle möglich.

Jede UGL Datei beinhaltet eine eindeutige Identifizierung der Übertragungsdatei, sowie des Nachrichtendatums. Die Zeitpunkte oder Zeitspannen, auf die sich die in einer Nachricht enthaltenen Daten beziehen, werden in der Nachricht eindeutig definiert.

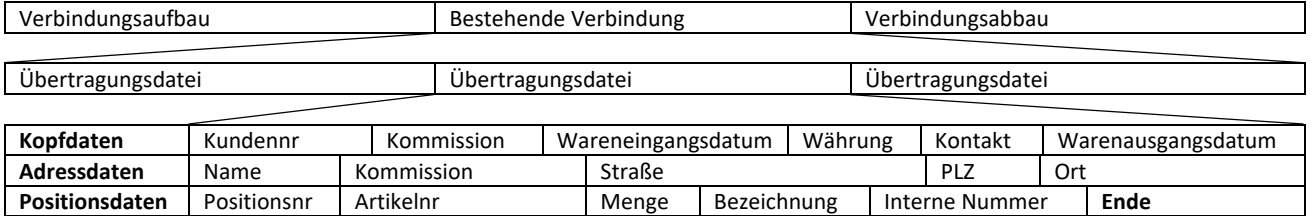

*Abbildung 1 - Schematischer Aufbau der UGL-Kommunikation*

#### <span id="page-2-2"></span>2.1.Namenskonvention für Übertragungsdateien

Die nachfolgend beschriebene Dateinamenskonvention bietet eine Hilfestellung zur bilateralen Klärung bei auftretenden Problemen, bevor eine Übertragungsdatei verarbeitet wurde.

Die Dateinamenkonvention lautet:

#### Kundennummer\_A0yymmdd.000

Alle Bestandteile sind zwingend erforderlich. Als Trennzeichen dient der Unterstrich.

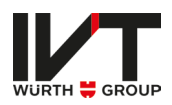

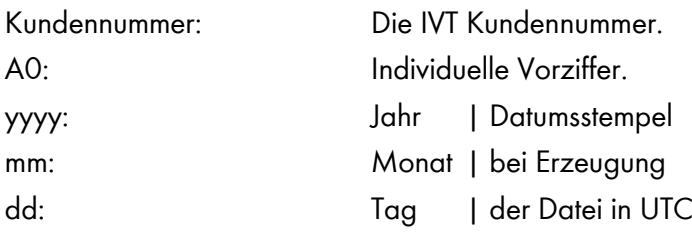

Beispiel: DE2012287\_A0221129.000

#### <span id="page-3-0"></span>2.2.Zeitangaben und Zeitzonen

Die Angabe von Zeiten in einer UGL -Nachricht erfolgt in koordinierter Weltzeit (Coordinated Universal Time, UTC). In Deutschland gilt die Mitteleuropäische Zeit (MEZ) bzw. die Mitteleuropäische Sommerzeit (MESZ) als gesetzliche deutsche Zeit. Die Angabe der UTC Zeit in der UGL Nachricht hat keine Auswirkungen auf die Prozessfristen, hier gilt die gesetzliche deutsche Zeit.

### <span id="page-3-1"></span>3. Datenaustausch per EDIFACT

Im Folgenden werden die einzelnen Dokument Typen beschrieben die IVT zum Datenaustausch per UGL zum Versand und Empfang anbietet.

Hierbei wird lediglich die Struktur der jeweiligen EDIFACT Dokument Typen beschrieben, nicht das Layout der verwendeten EDIFACT Segmente selbst. Eine detaillierte Auflistung zu den Segment Layouts findet sich unter Punkt 4 dieses Dokuments.

Da IVT die einheitliche Sprachversion English für die Verarbeitung von EDIFACT Übertragungsdateien verwendet werden die Segmente im Folgenden ebenfalls in English beschrieben.

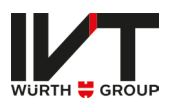

### <span id="page-4-0"></span>3.1.Auftrag (DESORDER)

Sie übermitteln standardmäßig Ihren EDIFACT Auftrag als Datei an das festgelegte Verzeichnis des IVT FTP-Servers, sofern keine andere Übertragungsart im Schnittstellenstammblatt vereinbart wurde.

Folgende Angaben sind bei der Verarbeitung zu beachten:

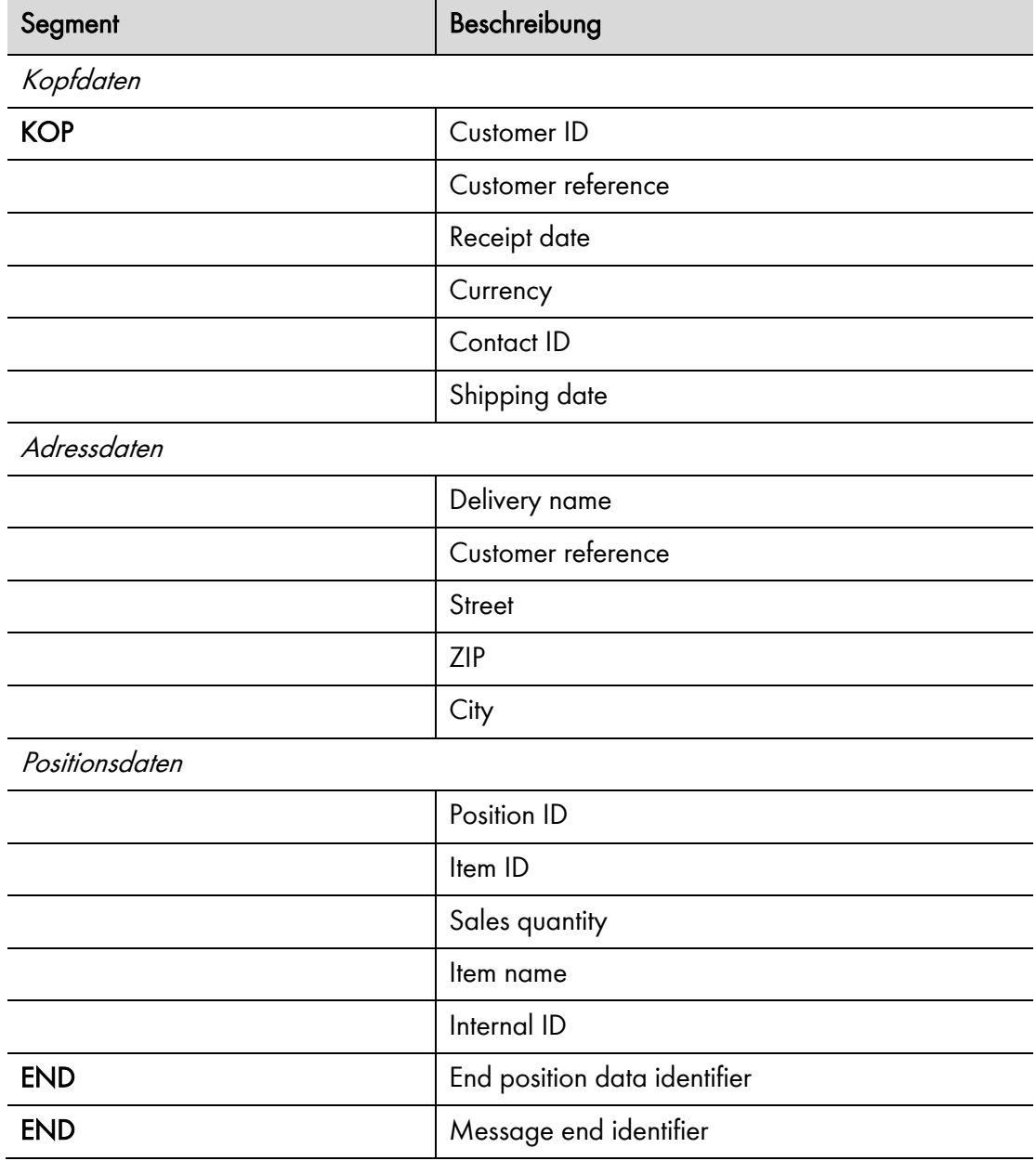

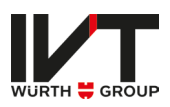

# <span id="page-5-0"></span>4. Beispieldokumente

Die im Support-Portal hinterlegten Beispieldokumente entsprechen den minimalen Anforderungen des jeweiligen Standards und beinhalten teils Zusatzangaben welche die Verarbeitung der Dokumente erleichtern und/oder Mehrwertinformation (wie z.B. Paketnummern oder Seriennummern) bieten.